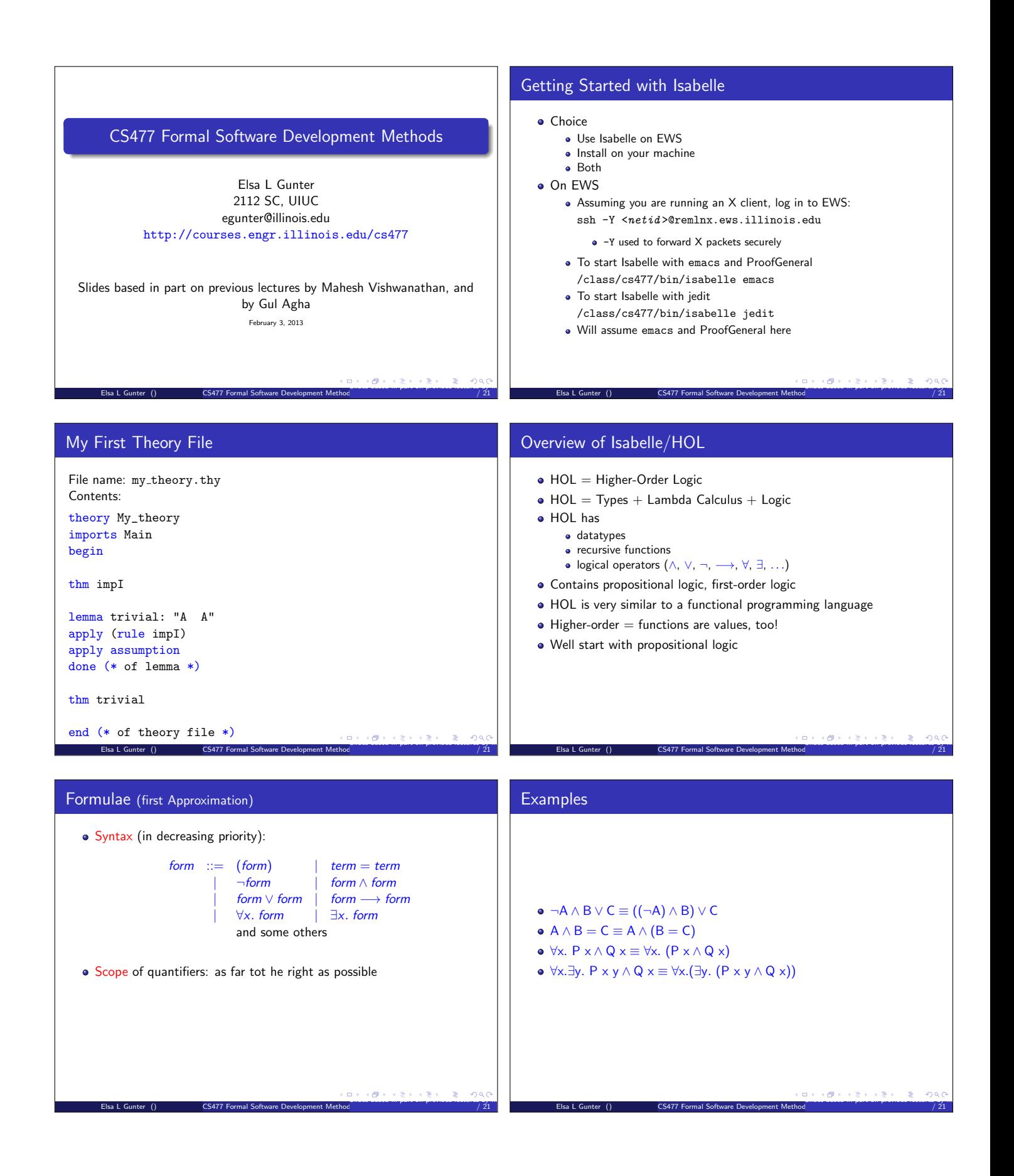

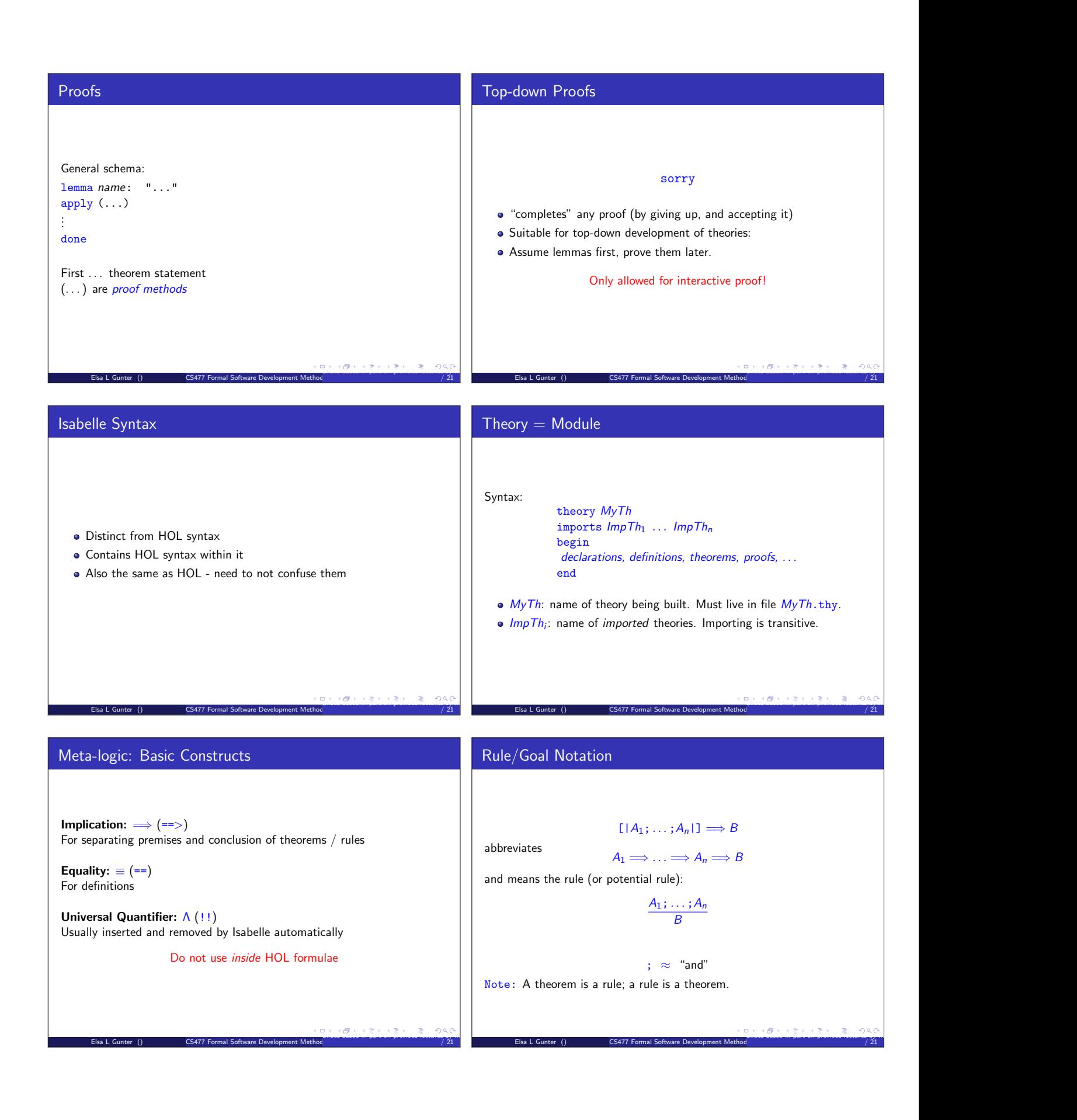

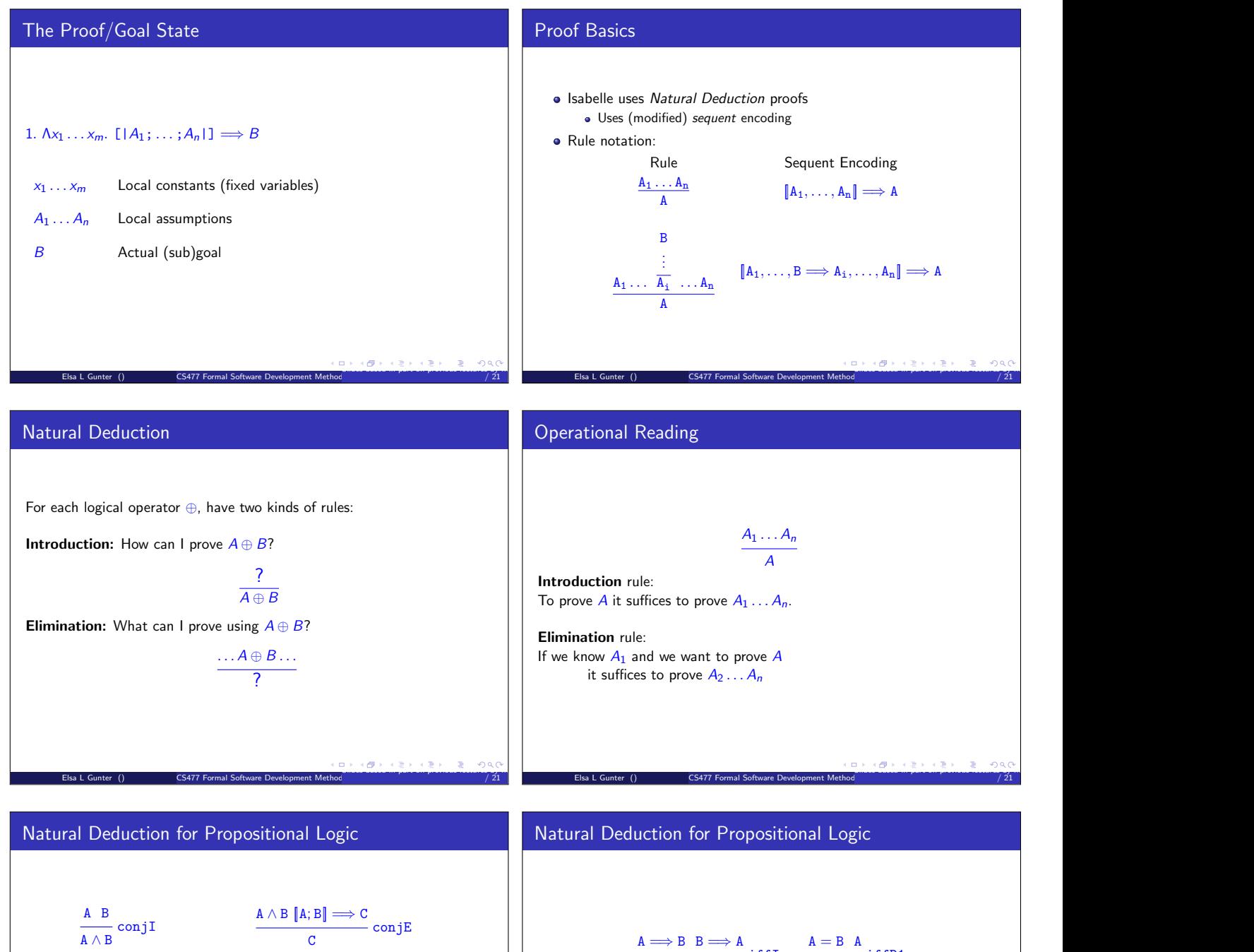

A A ∨ B  $\frac{B}{A ∨ B}$  disjI1/2  $\frac{A \vee B \cdot A \implies C \cdot B \implies C}{c}$ disjE  $\frac{A \Longrightarrow B}{A \longrightarrow B}$  impI

Elsa L Gunter () CS477 Formal Software Development Method

 $A \longrightarrow False \overline{\phantom{aa}} \overline{\phantom{aa}} \overline{\phantom{aa}}$ notI

 $\frac{A \rightarrow B \land B \implies C}{C}$  impE  $\frac{\neg A \quad A}{B} \text{ not } E$ 

 $A \Longrightarrow B \quad B \Longrightarrow A$ <br> $A = B$  if f I  $A = B$  A<br>iffD1<br>B  $A = B B$ <br>A if fD2

Slides based in part on previous lectures by Mahesh Vishwanathan, and by Gul Agha February 3, 2013 18

/ 21

Elsa L Gunter () CS477 Formal Software Development Method

Slides based in part on previous lectures by Mahesh Vishwanathan, and by Gul Agha February 3, 2013 17

/ 21

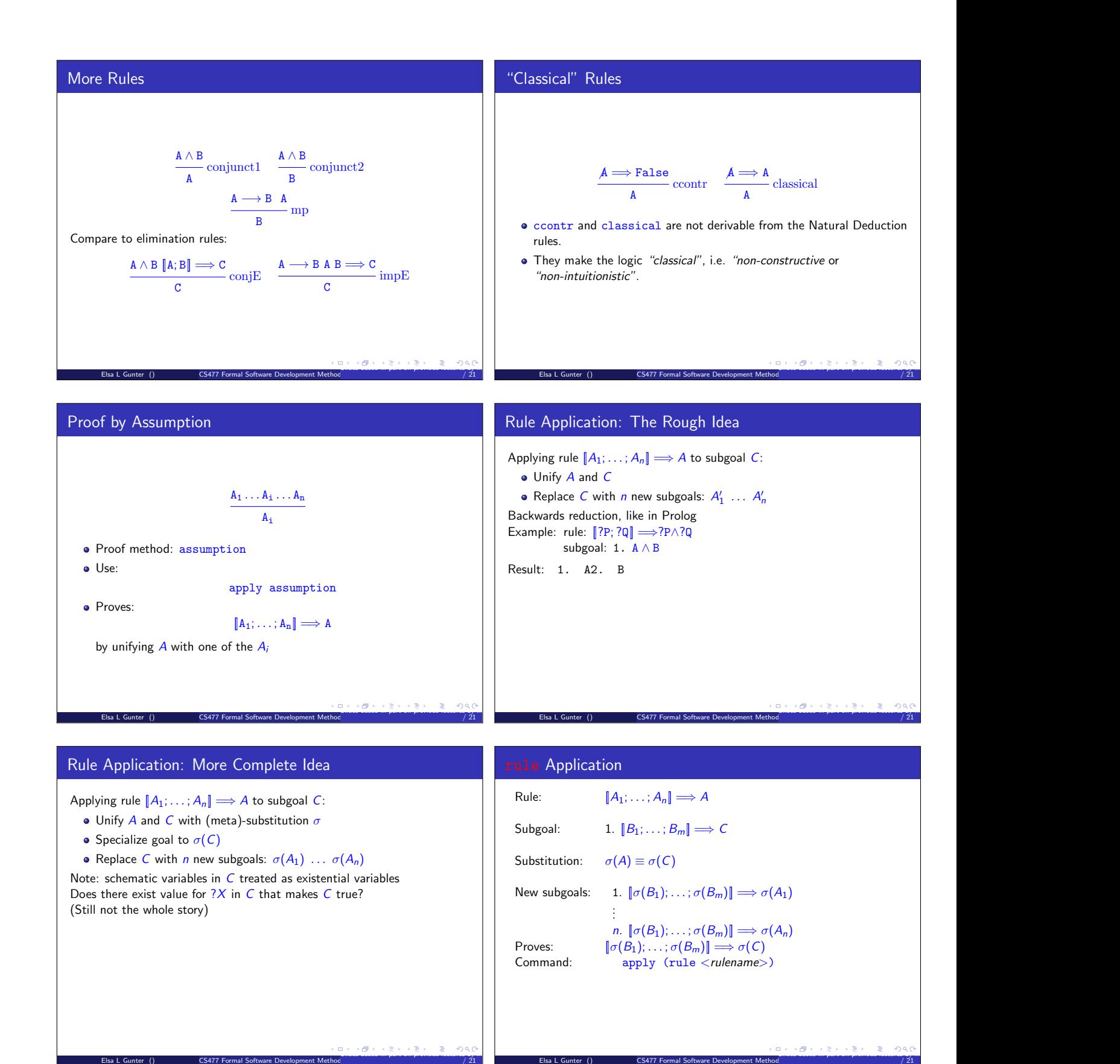

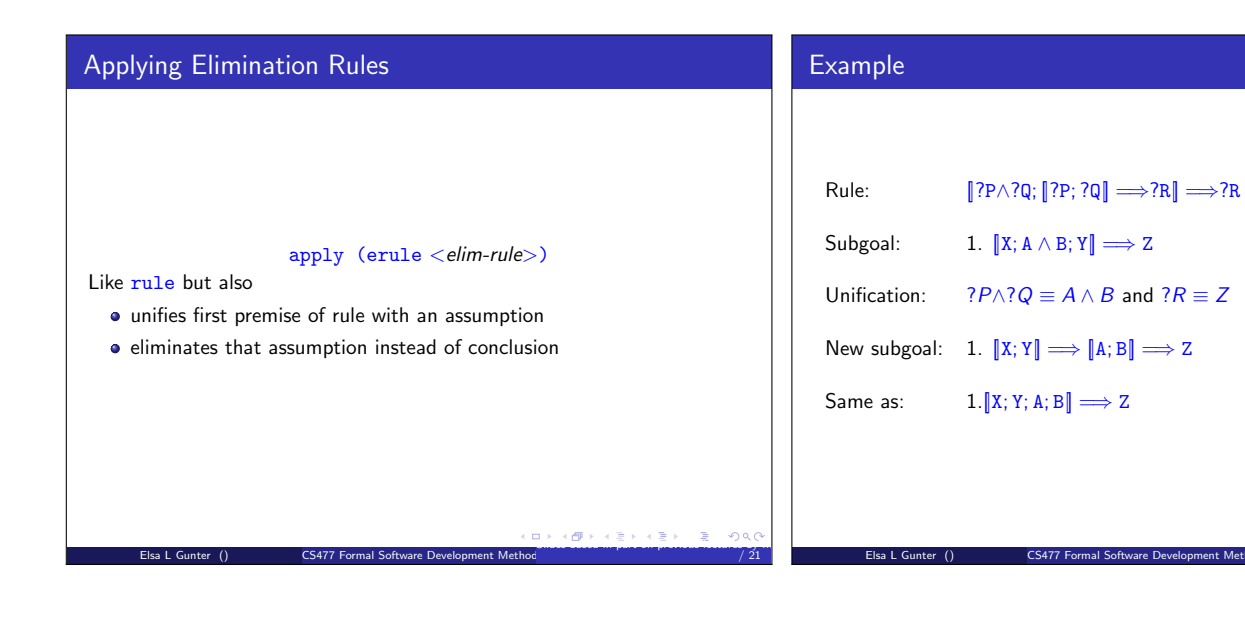

Slides based in part on previous lectures by Mahesh Vishwanathan, and by Gul Agha February 3, 2013 26

/ 21